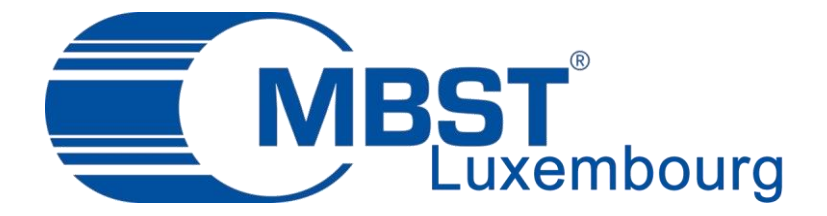

# MENTIONS LÉGALES ET POLITIQUE DE CONFIDENTIALITÉ

## **Qui sommes-nous ?**

Nous sommes la société BEAUMANOIR S.A. au capital de 64 750 € RCS Luxembourg B50164 N° TVA : LU16249368 Siège social : 2 RUE DU FORT WALLIS, L2714 LUXEMBOURG

#### **Nom du site internet**

MBST Luxembourg

#### **Nom de domaine et url du site :**

mbst.lu

# **Hébergeur**

[EXAGENIUS SAS](https://www.exagenius.com/) au capital de 10 000 € / RCS Saint-Malo 840 439 285 00023 (code APE 6209Z) N° TVA : FR68840439285 Siège social : 22 RUE DU PONT PINEL – 35400 Saint-Malo – France

#### **Responsable de la publication :**

Monsieur Amedeo ZITO, Gérant de BEAUMANOIR S.A. Responsable d'édition et webmestre : Monsieur Amedeo ZITO

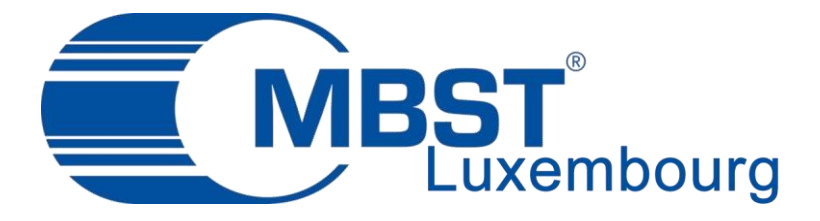

## **Données personnelles et droits d'accès**

Aucune adresse électronique n'est publiée directement dans ce site : les adresses sont modifiées pour ne pas être accessibles aux logiciels de collecte d'adresses automatisés. Il est possible de contacter le rédacteur du site en utilisant la page « contact ». Quel que soit le moyen mis en œuvre l'article 26 de la loi informatique et libertés interdit toute collecte des adresses sans accord de leur détenteur pour procéder à l'envoi de courriels non sollicités.

Conformément à l'article 34 de la loi « informatique et libertés » du 6 janvier 1978 et à la directive communautaire du 24 octobre 1995, vous disposez d'un droit d'accès, de modification, de rectification et de suppression des données vous concernant. Vous pouvez exercer ce droit en envoyant un courrier électronique à la société BEAUMANOIR S.A. : [info@mbst.lu](mailto:info@mbst.lu)

# **Droit applicable**

Ce site est exclusivement régi par le droit français et les conventions internationales applicables en France. Cette notice a été mise à jour le 13 juin 2021. Nous nous réservons le droit de la faire évoluer sans préavis.

# **Utilisation des liens**

Nous vous informons que les sites, auxquels vous pouvez accéder en utilisant les liens hypertextes présents sur ce site, ne nous appartiennent pas tous. Nous déclinons toute responsabilité quant au contenu des informations fournies sur ces sites tiers.

# **Cookies**

Si vous laissez un commentaire sur notre site, vous pouvez choisir d'enregistrer votre nom, votre adresse e-mail et votre site Web dans les cookies. Celles-ci sont pour votre commodité afin que vous n'ayez pas à remplir à nouveau vos coordonnées lorsque vous laissez un autre commentaire. Ces cookies dureront un an.

Si vous visitez notre page de connexion, nous installerons un cookie temporaire pour déterminer si votre navigateur accepte les cookies. Ce cookie ne contient aucune donnée personnelle et est supprimé lorsque vous fermez votre navigateur.

Lorsque vous vous connectez, nous mettrons également en place plusieurs cookies pour enregistrer vos informations de connexion et vos choix d'affichage à l'écran. Les cookies de connexion durent deux jours et les cookies d'options d'écran durent un an. Si vous sélectionnez « Se souvenir de moi », votre connexion persistera pendant deux semaines. Si vous vous déconnectez de votre compte, les cookies de connexion seront supprimés.

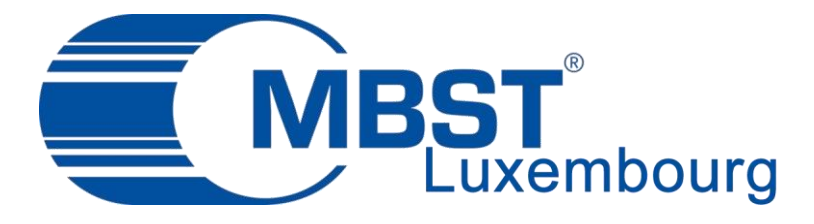

Si vous modifiez ou publiez un article, un cookie supplémentaire sera enregistré dans votre navigateur. Ce cookie ne contient aucune donnée personnelle et indique simplement l'ID de publication de l'article que vous venez de modifier. Il expire après 1 jour.

# **Les cookies et la sécurité.**

Un cookie est un simple fichier texte, il ne possède pas de fonctions cachées lui permettant de récupérer à votre insu votre adresse mail ou autre chose.

Les risques liés au virus sont inexistants.

Un cookie est propre au site internet qui l'a placé. C'est à dire que seul le site web que vous venez de consulter peut lire le cookie qu'il vient de déposer sur votre ordinateur. Les informations contenues dans le cookie ne sont donc pas accessibles par d'autres sites internet que celui-ci.

#### **Pourquoi ces cookies ?**

Le site de l'association utilise des cookies aux fins suivantes : Pour mesurer et étudier l'efficacité du contenu interactif en ligne Pour suivre les données analytiques du site et l'utilisation faite du site par les utilisateurs Pour améliorer les fonctionnalités du site

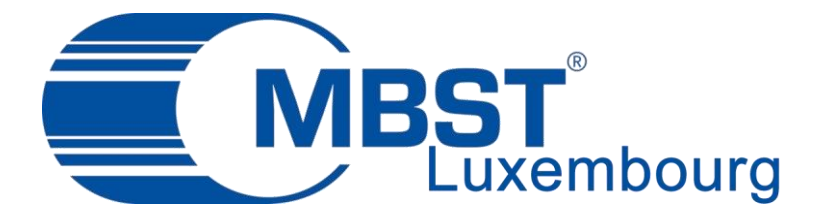

#### **Comment accepter ou refuser les cookies ?**

Vous pouvez configurer votre navigateur de manière à ce que les cookies soient enregistrés dans votre terminal ou rejetés, soit systématiquement, soit selon leur émetteur, ou pour être informé(e) au moment où un cookie est enregistré dans votre terminal, afin de vous permettre de l'accepter ou le refuser.

Nota bene : les indications / configurations ci-dessous peuvent être modifiées selon les mises à jour et les versions des navigateurs cités.

• **Pour Microsoft Internet Explorer :**

Choisissez le menu « Outils » puis « Options Internet » Cliquez sur l'onglet « Confidentialité » Sélectionnez le niveau souhaité à l'aide du curseur / Cliquez sur le bouton avancé, cochez la case » Ignorer la gestion automatique des cookies ».

- **Pour Mozilla Firefox :** Choisissez le menu « Outils » > « Options » Cliquez sur l'option « Vie Privée » Rubrique « Cookies »
- **Pour Chrome :**

Cliquez sur l'icône représentant une clé à molette qui est située dans la barre d'outils du navigateur

Sélectionnez Paramètres

Cliquez sur Afficher les paramètres avancés

Dans la section « Confidentialité », cliquez sur le bouton Paramètres de contenu Dans la section « Cookies », vous pouvez bloquer les cookies et données de sites tiers

• **Pour Safari :**

Allez dans Réglages > Préférences Cliquez sur l'onglet Confidentialité Dans la zone « Bloquer les cookies », cochez la case « toujours »

• **Pour Opéra :** Allez dans Réglages > Préférences Cliquez sur l'onglet avancées Dans la zone « Cookies », cochez la case « Ne jamais accepter les cookies »

#### **Article Officiel de la CNIL concernant les cookies:**

- [Cookies & traceurs : que dit la loi ?](https://www.cnil.fr/fr/cookies-et-traceurs-que-dit-la-loi) (article du 01/10/2020)
- [Site web, cookies et autres traceurs](https://www.cnil.fr/fr/cookies-et-autres-traceurs) (dans le cadre de son plan d'action sur le ciblage publicitaire, la CNIL publie des lignes directrices modificatives ainsi qu'une recommandation explicitant les règles applicables à l'usage de cookies et autres traceurs)

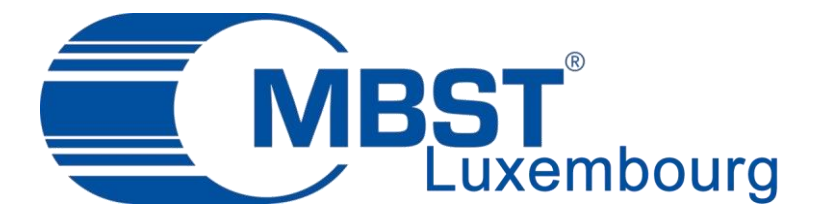

# **Licence des outils utilisés pour le site**

Le système de publication, et le site en général sont distribués sous Licence de Documentation Libre GNU.

Les images du site appartiennent à leurs auteurs respectifs ou au domaine public et leur inclusion dans le site ne sert qu'à des fins d'illustration et de citation. Elles sont publiées sous les licences décidées par leurs auteurs, lesquels peuvent, par simple demande écrite, en demander le retrait ; Les photographies du site appartiennent à la société BEAUMANOIR S.A. et les personnes présentées ont signé un contrat de Droit et Diffusion de l'image ;

Les icônes du site de l'association sont issues de collections différentes distribuées sous la licence LGPL ;

Le logo du site de l'association appartient à la société BEAUMANOIR S.A. et ne peut être copié / modifié / utilisé sans accord préalable.

## **Commentaires**

Lorsque les visiteurs laissent des commentaires sur le site, nous collectons les données affichées dans le formulaire de commentaires, ainsi que l'adresse IP du visiteur et la chaîne de l'agent utilisateur du navigateur pour aider à la détection du spam.

Une chaîne anonyme créée à partir de votre adresse e-mail (également appelée hachage) peut être fournie au service Gravatar pour voir si vous l'utilisez. La politique de confidentialité du service Gravatar est disponible ici: [https://automattic.com/privacy/.](https://automattic.com/privacy/) Après approbation de votre commentaire, votre photo de profil est visible par le public dans le contexte de votre commentaire.

#### **Médias**

Si vous téléversez des images sur le site Web, vous devez éviter de téléverser des images avec des données de localisation intégrées (EXIF GPS) incluses. Les visiteurs du site Web peuvent télécharger et extraire toutes les données de localisation des images du site Web.

# **Contenu intégré d'autres sites Web**

Les articles de ce site peuvent inclure du contenu intégré (par exemple des vidéos, des images, des articles, etc.). Le contenu intégré d'autres sites Web se comporte exactement de la même manière que si le visiteur avait visité l'autre site Web.

Ces sites Web peuvent collecter des données à votre sujet, utiliser des cookies, intégrer un suivi tiers supplémentaire et surveiller votre interaction avec ce contenu intégré, y compris le suivi de votre interaction avec le contenu intégré si vous avez un compte et êtes connecté à ce site Web.

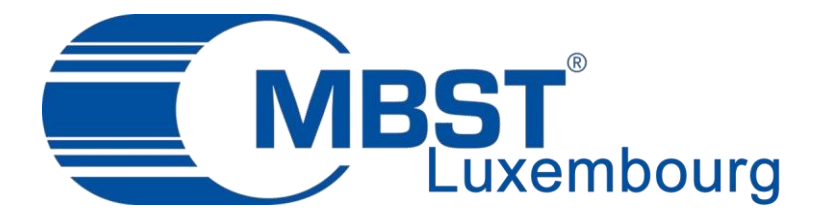

#### **Combien de temps nous conservons vos données**

Si vous laissez un commentaire, le commentaire et ses métadonnées sont conservés indéfiniment. C'est ainsi que nous pouvons reconnaître et approuver automatiquement tous les commentaires de suivi au lieu de les conserver dans une file d'attente de modération.

Pour les utilisateurs qui s'inscrivent sur notre site Web (le cas échéant), nous stockons également les informations personnelles qu'ils fournissent dans leur profil d'utilisateur. Tous les utilisateurs peuvent voir, modifier ou supprimer leurs informations personnelles à tout moment (sauf qu'ils ne peuvent pas changer leur nom d'utilisateur). Les administrateurs du site Web peuvent également voir et modifier ces informations.

#### **Quels droits vous avez sur vos données**

Si vous avez un compte sur ce site, ou avez laissé des commentaires, vous pouvez demander à recevoir un fichier exporté des données personnelles que nous détenons à votre sujet, y compris les données que vous nous avez fournies. Vous pouvez également demander que nous effacions toutes les données personnelles que nous détenons à votre sujet. Cela n'inclut pas les données que nous sommes obligés de conserver à des fins administratives, juridiques ou de sécurité.

#### **Où nous envoyons vos données**

Les commentaires des visiteurs peuvent être vérifiés via un service automatisé de détection de spam.